## Trade Corridor Enhancement Program Cycle 3 Guidelines Development Workshop

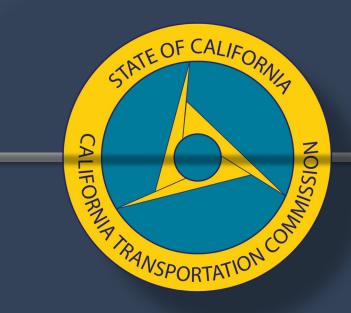

Wednesday, November 10, 2021

## Agenda

CALIFORNIA NOISSIMAN COLLEGE OF CALIFORNIA NOISSIMAN CALIFORNIA NOISSIMAN COLLEGE OF CALIFORNIA NOISSIMAN NOISSIMAN

- Accessibility
- Natural and Working Lands Language
- Public Health

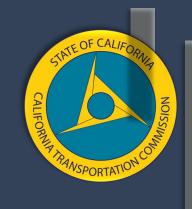

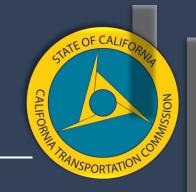

There are many different ways a project may improve access. For example, a project may improve access to key destinations by allowing goods to get there faster, adding more or different routes, or improving connections between existing transportation options. Since there are many different types of projects and ways in which a project may improve access, it is up to the applicant to demonstrate how the project improves access.

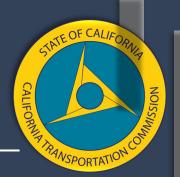

When determining access, first consider a few high-level questions to help define the improvement. For example:

- How will access be improved?
- What transportation options are located near the project?
- Where are the key destinations?

In the application, please include the following information.

- 1. A summary statement about what type of access improvement the project is making. Access improvements may include:
  - o Improving travel times to key destinations.
  - Adding a road or train route that provides additional options and better travel times.
  - Adding new access points.

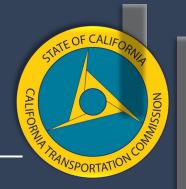

- 2. Specific examples that demonstrate how the access is being improved. Examples may include:
  - Adds a new offramp connecting the highway to a new warehouse, thereby allowing trucks to access the warehouse and bringing more jobs to the community.
  - Improves traffic flow on a congested highway.
- 3. A map showing relevant areas that helps demonstrate the access improvement.
- 4. Any relevant data or statistics that supports your claim.

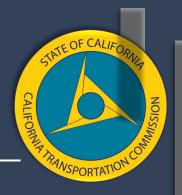

#### **Tools**

- There are a variety of different tools available to use. Below is a list of resources, with some instructions, that can be used to demonstrate access improvements.
- OnTheMap. This is a free online mapping tool available here: <a href="https://onthemap.ces.census.gov/">https://onthemap.ces.census.gov/</a>. Using this map, you can identify population, jobs, and key destinations. To use this tool:
  - First, identify how you want to identify the location (county, workforce investment area etc.) on the "Start" tab.
  - Next, choose a map area to measure (a.k.a. "buffer") on the "Selection" tab.
  - Click on the option that says, "Perform Analysis on Selection Area."
     Different datasets will appear, such as jobs, areas of comparison, or destination.

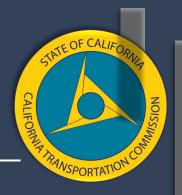

- TransitCenter Equity Dashboard. This is a free online map/dataset tool available here: <a href="https://dashboard.transitcenter.org/">https://dashboard.transitcenter.org/</a> This tool only has information for Los Angeles and San Francisco Oakland. Within these areas, it has access information already gathered, and allows you to search by job type or destination, time of day, time travelling, and region. It also has other data available.
- Geographic Information System (GIS) Mapping. This is a data mapping tool that must be purchased and installed before it can be used.
  - Create custom data associated with custom geographies, such as Master Geographic Reference Areas, traffic analysis zones, or other geographies. The data can be prepared as a geographic data file.
  - Once the data is prepared, import the data into GIS as a layer.
  - Select a point or points on the GIS map. You can create connections or "unions" between multiple locations, and you can create connections, or "intersections" between the locations and the data layer you imported. In ArcGIS, this is in the Geoprocessing menu.

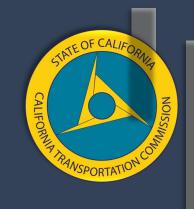

## Questions?

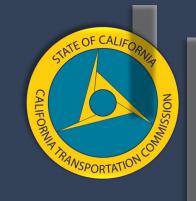

# Protection of Natural and Working Lands and Enhancement of the Built Environment

## Protection of Natural and Working Lands and Enhancement of the Built Environment

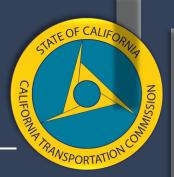

- Natural and working lands have the potential to sequester carbon, reduce greenhouse gas emissions, and increase the capacity for California to withstand inevitable climate impacts. Investments should aim to enhance the resilience of the state's natural resources and help maintain the quality of life in California.
- In addition, projects can increase carbon sequestration in the natural and built environments through natural and green infrastructure. Natural infrastructure is the preservation and/or restoration of ecological systems, or utilization of engineered systems that use ecological processes, to increase resiliency to climate change and/or manage other environmental problems. <a href="Executive Order B-30-15">Executive Order B-30-15</a> directs state entities to give priority to natural and green infrastructure in its plans and investments.
- This criteria looks at whether the project includes strategies to conserve, restore, and manage California's forests, rangelands, farms, urban green spaces, wetlands, and soils; or integrates natural or green infrastructure. Potential strategies are provided below.

## Protection of Natural and Working Lands and Enhancement of the Built Environment

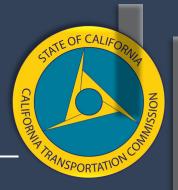

#### **Employ Land Conservation Measures**

- Projects should aim to protect natural and working lands from conversion to more intensified uses and enhance biodiversity by supporting local and regional conservation planning that:
- Focuses development where it already exists, and
- Aligns with conservation priorities to reduce transportation's impact on the natural environment.

#### **Natural or Green Infrastructure Solutions**

- Projects should evaluate whether natural or green infrastructure solutions are available to integrate into design. These are natural/ecological processes and features that are engineered to supplement traditional built infrastructure, which can provide benefits such as water catchment, infiltration, and surface cooling. Examples of this hybrid use of natural infrastructure include:
- Street trees, and
- Greenspaces

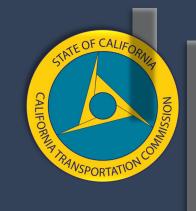

## Questions?

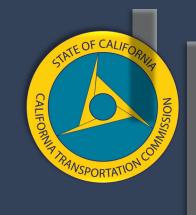

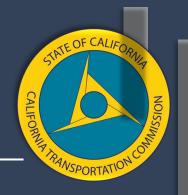

- Staff from the San Diego State University received SB 1 research grant dollar to study how to measure public health for the purposes of SB 1 program guidelines.
- Dr. Appleyard is an Associate Professor in City & Regional Planning and Public Administration at San Diego State University (SDSU) and has led several research efforts examining the relationship between the built environment, transportation, land use and a variety of outcomes related to public health.
- Dr. Appleyard and his team put together draft public health language for the guidelines.

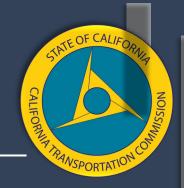

 General overview: Public health has many aspects and can be described in both quantitative and qualitative terms. The facets most easily connected to transportation planning include the categories of physical activity and mental health; traffic safety; environmental quality and pollution exposure; and accessibility to health-promoting goods and services.

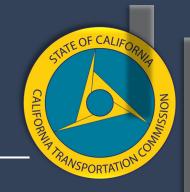

The language provides examples of the following areas as examples to consider of possible public health impacts.

- Physical activity
- Street connectivity
- Traffic safety
- Environmental quality and pollution exposure
- Public health benefits

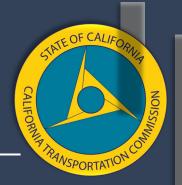

There is a list of potential resources listed that can be used to help identify impacts. Below are the tools included in the list.

- Integrated Transport and Health Impact Model (ITHIM) USA and California.
- Transportation Disparities Mapping Tool (TDMP)
- Environmental Protection Agency Smart Location Mapping Tool
- Centers for Disease Control and Prevention National Environmental Public Health Tracking Network Query Tool
- CalEnviroScreen
- Caltrans Smart Mobility Tool (CSMT)
- Induced Travel Calculator

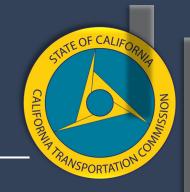

There is a table which would allow the applicant to consider different project aspects considering the areas included in this section.

| Indicator                               | Source   | Physical<br>Activity | Traffic<br>Safety | Environmental<br>Quality/Pollution<br>Exposure |
|-----------------------------------------|----------|----------------------|-------------------|------------------------------------------------|
| % Bike for Job Commute                  | CNK/CARB | Х                    | Х                 |                                                |
| Clunker Vehicles<br>(Percentile)        | CNK/CARB |                      | x                 | х                                              |
| % Public Transportation for Job Commute | CNK/CARB | х                    | x                 |                                                |
| % Walk for Job<br>Commute               | CNK/CARB | х                    | x                 |                                                |
| All Traffic Collisions                  |          |                      |                   |                                                |
| (Percentile)                            | CNK/CARB | Х                    | Х                 |                                                |
| Asthma Prevalence                       | CNK/CARB |                      |                   | Х                                              |
| Availability of Parks &                 |          |                      |                   |                                                |

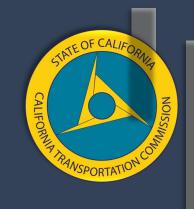

## Questions?

## Thank You

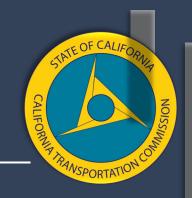

#### **More Information**

www.catc.ca.gov

Email: ctc@catc.ca.gov

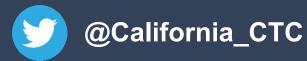

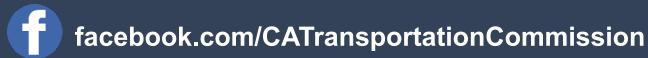